# Microsoft Office Upload Center Cache Files in Forensic Investigations

Rick van Gorp, Kotaiba Alachkar

Supervisor: Yonne de Bruijn Fox-IT

MSc System and Network Engineering University of Amsterdam

February 6, 2018

## Overview - Definition of cache files

- Microsoft Office Cache Files: generated by Microsoft Office Upload Center.
- Path: \Users\<USERNAME>\AppData\Local\Microsoft\Office\<VERSION>\OfficeFileCache
- File format list:
  - FSD-files: used to store the document
  - FSF-files: used as a connecting point between the FSD-file and CentralTable.accdb
  - CentralTable.accdb: used to store all metadata regarding the upload process

# Overview (cont.)

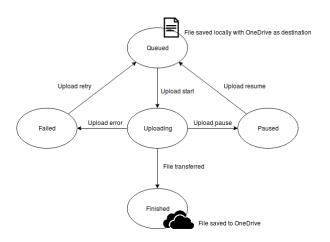

Figure 1: States of cache files during the upload process to OneDrive

## Problem Statement & Research Question

- Only speculation on what forensic value the FSD- and FSF- files have
- "1.2 Billion Microsoft Office Users and 200 Million OneDrive users in 2014"

#### Research Question

In what way do the cache files produced by Microsoft Office Upload Center contribute to a forensic investigation?

<sup>&</sup>lt;sup>1</sup>Microsoft by the Numbers: https://news.microsoft.com/bythenumbers/planet\_office

#### Related Work

- Oloud Hosted Data in Digital Forensics (Slidedeck 2014):
  - Australian technology company called Nuix
  - Briefly described the global contents of CentralTable.accdb
- Windows 10 Forensics OS Evidentiary Artefacts (Slidedeck 2015):
  - Australian Researcher Brent Muir
  - Manually carve document from FSD-files but no methodology published

#### Methods

- Generate dataset:
  - cache files in all five states
  - two users on a Windows 7 VM running Microsoft Office 2016
  - .pptx, .docx, and .xlsx to upload: empty, large ( 5MB) and with one line of text (with & without an image)
- Perform statistical analysis: determine what information is available and what not under what circumstances
- Derive unknown file formats: length, offsets, known file headers, number of files, and checksums in data sections

#### Results

#### Results outline:

- File description
- Availability of information
- Retrieved data implication

## File Description - FSD-file

 The size of an FSD-file differs depending on the size of a source document

| Size input (bytes) | Size FSD-file (bytes) | State FSD-file     |
|--------------------|-----------------------|--------------------|
| 11,762             | 65,536                | Queued             |
| 11,762             | 131,072               | All, except queued |
| 11,869             | 65,536                | Queued             |
| 11,869             | 131,072               | All, except queued |
| 1,163,631          | 1,245,184             | Queued             |
| 1,163,631          | 2,424,832             | All, except queued |
| 5,660,169          | 5,767,168             | All, except failed |

Table 1: Examples of differences between file sizes of input documents and FSD-files per state

# File Description - FSD-file (cont.)

- Global file format derived from comparisons
- FSD-file:
  - Magic Header (16 bytes)
  - Unknown data (8176 bytes)
  - Subsection (appearing  $\alpha$  times):
    - Header A (8 bytes)
    - Unknown data ( $\beta$  bytes)
    - Header K (8 bytes)
    - ullet Optional Section Q (appearing  $\gamma$  times)

# File Description - FSD-file (cont.)

- Optional Section Q:
  - Header Q (8 bytes)
  - Data (Unknown bytes)
  - End of data header Q 79 05 (2 bytes)
- Data: Contains ZIP-archive headers and image headers
- Implies (part of) Office document is in the FSD-file

## File Description - FSF-file

• The file format of the FSF-file:

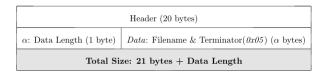

 FSF-file points to FSD-file name: Used by CentralTable to connect metadata in CentralTable to FSD-file

# File Description - CentralTable.accdb

- Microsoft Access database (Date/time unreadable)<sup>2</sup>
- Metadata about documents submitted to Microsoft Upload Center
- It consists of the following tables:
  - MasterFile
    - 2 CacheProperties
    - IncomingEvents
    - OutgoingEvents
    - ServerTarget

# File Description - CentralTable.accdb (cont.)

- Table MasterFile contains most metadata:
  - Pointer to the FSF-file (FileEntryFileID)
  - Name of the file
  - Author of the file
  - E-mail address of uploader
  - Remote location of file (If uploaded)
  - Dates and times: Modified and Uploaded (Server & Local)

## Availability of Information

- Our CentralTable parser shows old rows in table MasterFile <sup>3</sup>
- CentralTable: Count of rows per state increases for table MasterFile

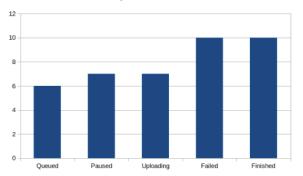

Figure 2: Mean count of rows per state for table MasterFile

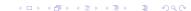

<sup>&</sup>lt;sup>3</sup>https://github.com/rickvg/office-cachefiles

# Availability of Information (contd.)

- Generic changes during state transitions:
  - Tables MasterFile and CacheProperties change the revision number in column ColumnRevisionID
- MasterFile-table changes during state transitions:
  - Most changes
- CacheProperties-table changes during state transitions:
  - No patterns found

## Availability of Information - Document Recovery

- Document recovery from cache files:
  - Manual or Automatic
  - With or without Microsoft Office 2016

## Availability of Information - Document Recovery (contd.)

- Automatic with Microsoft Office 2016
  - CentralTable requires records for uploading a file
  - Column FileEntryID in table MasterFile must point to FSF-file GUID
  - Column FFileSavedToServer in table MasterFile must be set to 0
  - FSF-file can be generated for any FSD-file
- Recover full document including its images and metadata

# Availability of Information - Document Recovery (contd.)

- Manual or automatic without Microsoft Office 2016
- Extraction script for small documents and parts of large documents <sup>4</sup>

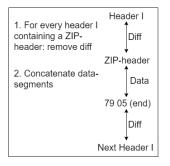

Figure 3: Extraction method for small documents without images

<sup>&</sup>lt;sup>4</sup>https://github.com/rickvg/office-cachefiles

## Retrieved Data Implication

- In our research, the retrieved data is divided into two parts:
  - (Parts of) original documents
  - Metadata related to documents
- Additional evidence in a forensic investigation <sup>5</sup>

#### Conclusion

- FSD-file is used to store the document, FSF-file is used as a connecting point between the FSD-file and CentralTable.accdb and CentralTable.accdb is used to store all metadata regarding the document
- (Parts of) documents and its own metadata can be retrieved from FSD-files
- Check whether entries in table MasterFile have been manipulated (not which)
- The large amount of metadata with(out) the document could be used as additional evidence in a forensic investigation

#### Future Work

- Exploring the FSD-file format in more details
- Extending FSD-files Documents Extractor script to support large-size documents and documents including images
- Expanding the research to include various Microsoft Office versions,
  Operating Systems, and file-hosting cloud platforms

## The End

Thank you for your attention

Do you have any questions?